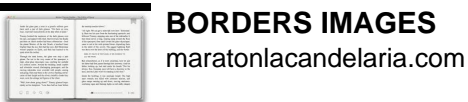

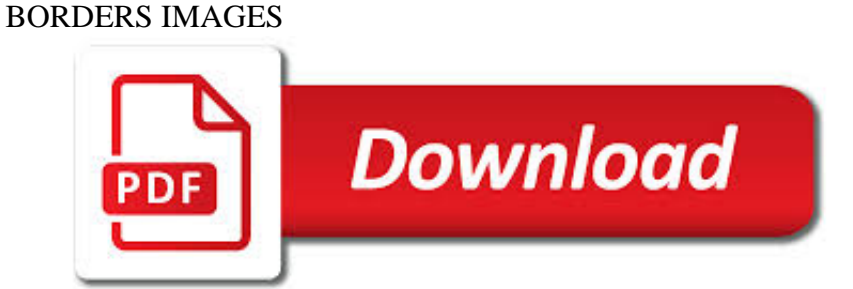

# BORDERS IMAGES PDF

**Download** 

# PDF: TABLE BORDERS NOT SHOWING | CYBERTEXT NEWSLETTER

 $\Gamma$ **Download** 

# FREE BORDERS AND BACKGROUNDS | INSTANT DOWNLOAD & AMP; NO

**Download** 

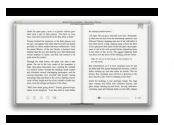

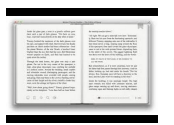

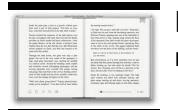

#### **borders images pdf**

In the past few days, I've had several calls or emails from work colleagues about some table border lines not displaying in a PDF created from a Word document. This only happens on some tables, not all, and only for some horizontal borders, not all. I recall this issue from many years ago, and ...

# **PDF: Table borders not showing | CyberText Newsletter**

You can add text or images as per the instructions above. Some of the page borders already include greetings for the relevant holiday. If you prefer to print a blank border without any text then just erase the text by clicking on the "x" on the bottom righthand corner.

## **Free Borders and Backgrounds | Instant Download & No**

An open border is the deregulation and or lack of regulation on the movement of persons between nations and jurisdictions, this does not apply to trade or movement between privately owned land areas. Most nations have open borders for travel within their nation of travel, examples of this include the United States and Canada. However, only a handful of nations have deregulated open borders ...

# **Border - Wikipedia**

Persuasive Techniques in Advertising The persuasive strategies used by advertisers who want you to buy their product can be divided into three categories: pathos, logos, and ethos. Pathos: an appeal to emotion. An advertisement using pathos will attempt to evoke an emotional response in the consumer.

## **Persuasive Techniques in Advertising - ReadWriteThink**

PowerPoint Borders. Would you like to use our free certificate borders in a PowerPoint presentation/document? The process is the same as that described above.

## **Free Printable and Editable Certificate Border | Instant**

The current borders of the State of Israel are the result both of war and of diplomatic agreements among Israel, her neighbors, and colonial powers.Uniquely, only two of Israel's five potential land borders are internationally recognized while the other three are disputed. Israel's borders with Egypt and Jordan have now been formally recognized and confirmed as part of the peace treaties with ...

## **Borders of Israel - Wikipedia**

Here's the guide on how to crop a PDF with PDF Candy: add a file to the tool (use the "Add file" button or drag and drop the file into the browser window), move the vertical and horizontal dotted lines on the borders of the uploaded file preview to set the new borders for the document layout and press the "Crop PDF" button.

## **Crop PDF: free online PDF cropper**

4. OPTIONAL: Once the order of the images have been determined (this may be predetermined in a storyboard), you may wish to remove the black borders of your images. Click Remove Black borders. Click Yes to All.

## **Using Microsoft Photostory 3 - JakesOnline**

Change the width of the border to 1 pt or change the display resolution in the Adobe PDF printer properties to 300 dpi (maybe 600) rather than the default 120 dpi.

## **Word table border problems after pdf'ing | Adobe Community**

Check out the T-Mobile newsroom for T-Mobile news, media, photos, blog, and more. Get breaking news in the wireless industry from the T-Mobile newsroom!

## **Latest News, Technology, Media, Blog & More | T-Mobile**

FORMATTING DOCUMENTS FOR EFILING Utah State Courts www.utcourts.gov/efiling/docs/formattingrtfdocuments.pdf

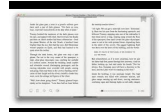

Last update: March 27, 2015 All documents requiring a ...

#### **FORMATTING DOCUMENTS FOR EFILING Utah State Courts**

2 1. EXECUTIVE SUMMARY This paper first presents the background to and context of current discussions and approaches surrounding climate change-related human mobility across borders (Part 1) before identifying

#### **Protecting People Crossing Borders in the Context of**

Page 5 of 95 06/10/11 How to Manage and Work With Digital Images Using FastStone Image Viewer Version 4.5 B. Select a new Skin: 1. Click on Settings on the Menu bar and a dropdown menu will appear

#### **How to Manage and Work With Digital Images**

Names Code from Adam to Jesus An awesome prophecy emerges when the meanings of all 70 names from Adam to Jesus are sequentially read. Click here for method of decoding Names Bible Code (Also see the Name-Code's acrostic)

#### **Names Code from Adam to Jesus-no-images - Bible Pictograms**

Page 7 of 25 If, at the conclusion of the competition, there is a tie for 1st through 3rd place, tiebreaker rounds will be played. Regulations

#### **Official Study Guide - worldaffairscouncils.org**

©2016 Riley Blake Designs FINISHED QUILT SIZE 66" X 78" Finished Block Size 12" X 12" Measurements include ¼" seam allowance. Sew with right sides together unless otherwise stated.

#### **Pixelated Rose - rileyblakedesigns.com**

Insert Images. Place photos or other images on PDF, then mark them up using the pen, marker or text tools. Need to point out something on a photo?

#### **How it works - PDF Annotator**

Eskbank Station and Tesco Circular Phone: 01289 308719 Email: info@bordersbuses.co.uk Web: www.bordersbuses.co.uk 339 Eskbank Tesco to Eskbank Tesco via Midlothian Community Hospital, Newtongrange, Gorebridge, Newtongrange, Midlothian Community

# **Eskbank Station and Tesco Circular - bordersbuses.co.uk**

U-Net: Convolutional Networks for Biomedical Image Segmentation Olaf Ronneberger, Philipp Fischer, and Thomas Brox Computer Science Department and BIOSS Centre for Biological Signalling Studies,

## **U-Net: Convolutional Networks for Biomedical Image**

This map collection includes individual PDF World Regional Maps to color for education, home, and school. • Download the geographic maps of the world with our World Regional Collection of unlabeled, blank PDF maps.

## **World Regional Printable, Blank Maps • Royalty Free, jpg**

A Rough Google Earth Guide November 2008 Reproduced from the Mercy Corps supported dissertation of Janet Crossley, M.Sc. in Geographical Information Science by Research Dissertation, the University of Edinburgh,

## **Google Earth Guide FINAL - HumaniNet**

Berwick upon Tweed - Holy Island 477 Holy Island – Berwick -upon -Tweed Monday to Saturday Notes: A B C D E F G Service: 477 477 477 477 477 477 477 Holy Island ...

## **Berwick upon Tweed - Holy Island**

ALM International Journal, Volume 9(2), pp.4-6 6 Adults Learning Mathematics – An International Journal on language and mathematics, but Moss and Archer presents this issue from a different angle – from

## **Adults!Learning!Mathematics!**

Overview The AutoBookmark™ software provides functionality for automatic generation of hyperlinked table of contents for

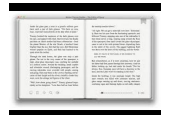

PDF documents. The hierarchical table of contents (TOC) is created from existing PDF bookmarks by inserting new pages into corresponding PDF document or saving it as a separate PDF document. The software provides fine control over visual appearance of the table of contents ...

## **Create Table of Contents From PDF - Evermap Company LLC**

Border instructions for our Save the Bees FREE Block of the Month quilt pattern!

## **Save the Bees Borders & Finishing! Ta-da!!**

Latin\_GCSE -\_A\_Revision\_Handbook\_Iraklis\_Lampadariou. Iraklis Lampadariou: pdf: Learning Latin A discussion on the best books to use - Harry Mount and Katie Walker - also available as podcast: Five Books : The High Piest of Latin - Father Reginald Foster

## **Samples - Classical Resource Centre**

In countries like India, South Africa, Italy, and the United States, institutional trust is declining. People have less faith in businesses, governments, and the media. But this is not a global ...

#### **How to Build Trust When Working Across Borders - hbr.org**

Removes the rippled pattern (called moiré) that can appear in subtly shaded image areas such as skin tones. Also improves results when scanning magazine or newspaper images which include screening in their original print processes.

## **Scanning Using EPSON Scan**

RB-47E USSR Overflights by the 91st SRW During the early and mid 1950s, the U.S. grew increasingly apprehensive concerning the Soviet Union's development of

## **RB-47E USSR Overflights by the 91 SRW - Cold War Museum**

Vass, Perlaki / Lens distortion 4. Mathematical model of lens distortion The distortion of the lenses to be removed is a radial kind of distortion.

## **Applying and removing lens distortion in post production**

Law firms often have corporate letterhead designed to reflect the professionalism of the firm. It's only natural, then, that firms want to create digital letterhead that retains the firms branding when creating PDF files.

## **Creating PDF for Digital Letterheads - Adobe Blogs**

Tables. The warm expression of wood and curved touchpoints of Unscripted tables bring hospitality and an approachable air to the workplace. Ranging from long library tables, to sawhorse tables and drink rails, to easy work tables, Unscripted tables bring a convivial spirit to informal, multi-use spaces.

## **Rockwell Unscripted | Knoll**

Since Adobe Acrobat Version Eight, users are able to check and change color management settings. This comes in handy when using the PDF file format for printing. In order to get....

## **How to Check Color Management Settings in a PDF File for**

3 Sheller Mobility debates over globalization, cosmopolitanism, post - colonialism and emerging forms of urbanism, sur veillance and global governance of various kinds of

## **Mobility - SAGE Publications Ltd**

Graphic Templates vs Content Templates . One of the main reasons why presentation templates are terribly confusing is that they're usually a mix-up between a graphic template with a content template.

## **Business Presentation Templates (Free Downloads) by Slidebean**

executive summary Images of individuals and families crossing borders to find safety, after having witnessed violence and destruction, leaving possessions and family members behind, have come to represent

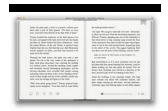

# **UNHCR's meNtal HealtH aNd psyCHosoCial sUppoRt**

PDF File Writer is a C# .NET class library allowing applications to create PDF files. Latest update is support for sticky notes. The PDF reference document defines Sticky Notes or Text Annotation in Section 8.4 page 621. "A text annotation represents a "sticky note" attached to a point in the ...

# **PDF File Writer C# Class Library (Version 1.22.0**

In Word 2013 a link to the "Edit Links to Files" menu is available from the Related Documents section on the bottom right of the Info screen. Note that you can cick "Break Link" at the same time that you check "Save picture in document" which will convert the linked images to unlinked embedded images and the "Edit Links to Files" link should then disappear.

## **Transform linked images to embedded images - Super User**

Quick Guide for Windows. This page is dedicated to helping you quickly find the answers you need, at the same time, it also contains the Forum entry, leave your thoughts in the Forum.

# **User Guide of PDFelement 6 for Windows**

How to Add Images to a Microsoft Word Document. Although adding pictures to text is often thought of more with desktop publishing programs such as Microsoft Publisher, you can also insert photos into your Microsoft Word documents. Putting...